# МИНИСТЕРСТВО ПРОСВЕЩЕНИЯ РОССИЙСКОЙ ФЕДЕРАЦИИ Департамент образования Ярославской области Управление образования Администрация города Переславля-Залесского MOY CIII Nº 4

#### **УТВЕРЖДЕНО**

и.о.директора

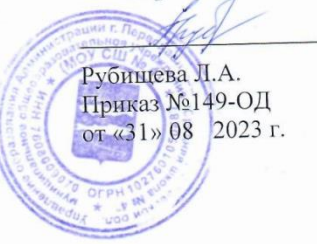

# РАБОЧАЯ ПРОГРАММА

 $(ID 2457220)$ 

# учебного предмета «Технология»

для обучающихся 6 классов (мальчики)

г. Переславль-Залесский 2023

### **ПОЯСНИТЕЛЬНАЯ ЗАПИСКА**

Программа по технологии интегрирует знания по разным учебным предметам и является одним из базовых для формирования у обучающихся функциональной грамотности, технико-технологического, проектного, креативного и критического мышления на основе практико-ориентированного обучения и системно-деятельностного подхода в реализации содержания.

Программа по технологии знакомит обучающихся с различными технологиями, в том числе материальными, информационными, коммуникационными, когнитивными, социальными. В рамках освоения программы по технологии происходит приобретение базовых навыков работы с современным технологичным оборудованием, освоение современных технологий, знакомство с миром профессий, самоопределение и ориентация обучающихся в сферах трудовой деятельности.

Программа по технологии раскрывает содержание, адекватно отражающее смену жизненных реалий и формирование пространства профессиональной ориентации и самоопределения личности, в том числе: компьютерное черчение, промышленный дизайн, 3Dмоделирование, прототипирование, технологии цифрового производства в области обработки материалов, аддитивные технологии, нанотехнологии, робототехника и системы автоматического управления; технологии электротехники, электроники и электроэнергетики, строительство, транспорт, агро- и биотехнологии, обработка пищевых продуктов.

Программа по технологии конкретизирует содержание, предметные, метапредметные и личностные результаты.

Стратегическими документами, определяющими направление модернизации содержания и методов обучения, являются ФГОС ООО и Концепция преподавания предметной области «Технология».

Основной целью освоения технологии является формирование технологической грамотности, глобальных компетенций, творческого мышления.

Задачами курса технологии являются:

овладение знаниями, умениями и опытом деятельности в предметной области «Технология»;

овладение трудовыми умениями и необходимыми технологическими знаниями по преобразованию материи, энергии и информации в соответствии с поставленными целями, исходя из экономических, социальных, экологических, эстетических критериев, а также критериев личной и общественной безопасности;

формирование у обучающихся культуры проектной и исследовательской деятельности, готовности к предложению и осуществлению новых технологических решений;

формирование у обучающихся навыка использования в трудовой деятельности цифровых инструментов и программных сервисов, когнитивных инструментов и технологий;

развитие умений оценивать свои профессиональные интересы и склонности в плане подготовки к будущей профессиональной деятельности, владение методиками оценки своих профессиональных предпочтений.

Технологическое образование обучающихся носит интегративный характер и строится на неразрывной взаимосвязи с трудовым процессом, создаёт возможность применения научно-теоретических знаний в преобразовательной продуктивной деятельности, включения обучающихся в реальные трудовые отношения в процессе созидательной деятельности, воспитания культуры личности во всех её проявлениях (культуры труда, эстетической, правовой, экологической, технологической и других ее проявлениях), самостоятельности, инициативности, предприимчивости, развитии компетенций, позволяющих обучающимся осваивать новые виды труда и готовности принимать нестандартные решения.

Основной методический принцип программы по технологии: освоение сущности и структуры технологии неразрывно связано с освоением процесса познания – построения и анализа разнообразных моделей.

Программа по технологии построена по модульному принципу.

Модульная программа по технологии – это система логически завершённых блоков (модулей) учебного материала, позволяющих достигнуть конкретных образовательных результатов, предусматривающая разные образовательные траектории её реализации.

Модульная программа включает инвариантные (обязательные) модули.

#### **ИНВАРИАНТНЫЕ МОДУЛИ ПРОГРАММЫ ПО ТЕХНОЛОГИИ**

#### **Модуль «Производство и технологии»**

Модуль «Производство и технологии» является общим по отношению к другим модулям. Основные технологические понятия раскрываются в модуле в системном виде, что позволяет осваивать их на практике в рамках других инвариантных и вариативных модулей.

Особенностью современной техносферы является распространение технологического подхода на когнитивную область. Объектом технологий становятся фундаментальные составляющие цифрового социума: данные, информация, знание. Трансформация данных в информацию и информации в знание в условиях появления феномена «больших данных» является одной из значимых и востребованных в профессиональной сфере технологий.

Освоение содержания модуля осуществляется на протяжении всего курса технологии на уровне основного общего образования. Содержание модуля построено на основе последовательного знакомства обучающихся с технологическими процессами, техническими системами, материалами, производством и профессиональной деятельностью.

#### **Модуль «Технологии обработки материалов и пищевых продуктов»**

В модуле на конкретных примерах представлено освоение технологий обработки материалов по единой схеме: историкокультурное значение материала, экспериментальное изучение свойств материала, знакомство с инструментами, технологиями обработки, организация рабочего места, правила безопасного использования инструментов и приспособлений, экологические последствия использования материалов и применения технологий, а также характеризуются профессии, непосредственно связанные с получением и обработкой данных материалов. Изучение материалов и технологий предполагается в процессе выполнения учебного проекта, результатом которого будет продукт-изделие, изготовленный обучающимися. Модуль может быть представлен как проектный цикл по освоению технологии обработки материалов.

#### **Модуль «Компьютерная графика. Черчение»**

В рамках данного модуля обучающиеся знакомятся с основными видами и областями применения графической информации, с различными типами графических изображений и их элементами, учатся применять чертёжные инструменты, читать и выполнять чертежи на бумажном носителе с соблюдением основных правил, знакомятся с инструментами и условными графическими обозначениями графических редакторов, учатся создавать с их помощью тексты и рисунки, знакомятся с видами конструкторской документации и графических моделей, овладевают навыками чтения, выполнения и оформления сборочных чертежей, ручными и автоматизированными способами подготовки чертежей, эскизов и технических рисунков деталей, осуществления расчётов по чертежам.

Приобретаемые в модуле знания и умения необходимы для создания и освоения новых технологий, а также продуктов техносферы, и направлены на решение задачи укрепления кадрового потенциала российского производства.

Содержание модуля «Компьютерная графика. Черчение» может быть представлено, в том числе, и отдельными темами или блоками в других модулях. Ориентиром в данном случае будут планируемые предметные результаты за год обучения.

#### **Модуль «Робототехника»**

В модуле наиболее полно реализуется идея конвергенции материальных и информационных технологий. Значимость данного модуля заключается в том, что при его освоении формируются навыки работы с когнитивной составляющей (действиями, операциями и этапами).

Модуль «Робототехника» позволяет в процессе конструирования, создания действующих моделей роботов интегрировать знания о технике и технических устройствах, электронике, программировании, фундаментальные знания, полученные в рамках учебных предметов, а также дополнительного образования и самообразования.

### **Модуль «3D-моделирование, прототипирование, макетирование»**

Модуль в значительной мере нацелен на реализацию основного методического принципа модульного курса технологии: освоение технологии идёт неразрывно с освоением методологии познания, основой которого является моделирование. При этом связь технологии с процессом познания носит двусторонний характер: анализ модели позволяет выделить составляющие её элементы и открывает возможность использовать технологический подход при построении моделей, необходимых для познания объекта. Модуль играет важную роль в формировании знаний и умений, необходимых для проектирования и усовершенствования продуктов (предметов), освоения и создания технологий.

#### В курсе технологии осуществляется реализация широкого спектра **межпредметных** связей:

- с алгеброй и геометрией при изучении модулей «Компьютерная графика. Черчение», «3D-моделирование, прототипирование, макетирование», «Технологии обработки материалов и пищевых продуктов»;

- химией при освоении разделов, связанных с технологиями химической промышленности в инвариантных модулях; с биологией при изучении современных биотехнологий;

- с физикой при освоении моделей машин и механизмов, модуля «Робототехника», «3D-моделирование, прототипирование, макетирование», «Технологии обработки материалов и пищевых продуктов»;

- с информатикой при освоении в инвариантных модулях информационных процессов сбора, хранения, преобразования и передачи информации, протекающих в технических системах, использовании программных сервисов;

- с историей и искусством при освоении элементов промышленной эстетики, народных ремѐсел в инвариантном модуле «Производство и технология»,

при изучении модуля «Технологии обработки материалов и пищевых продуктов»;

- с обществознанием при освоении темы «Технология и мир. Современная техносфера» в инвариантном модуле «Производство и технологии».

## **МЕСТО УЧЕБНОГО ПРЕДМЕТА «ТЕХНОЛОГИЯ» В УЧЕБНОМ ПЛАНЕ**

В соответствии с Федеральным государственным образовательным стандартом основного общего образования учебный предмет «Технология» входит в предметную область «Технология» и является обязательным для изучения. Содержание предмета «Технология» структурировано как система тематических модулей. Срок освоения рабочей программы: 5-9 классы - 5 лет. Количество часов в учебном плане на изучение предмета (34 учебные недели).

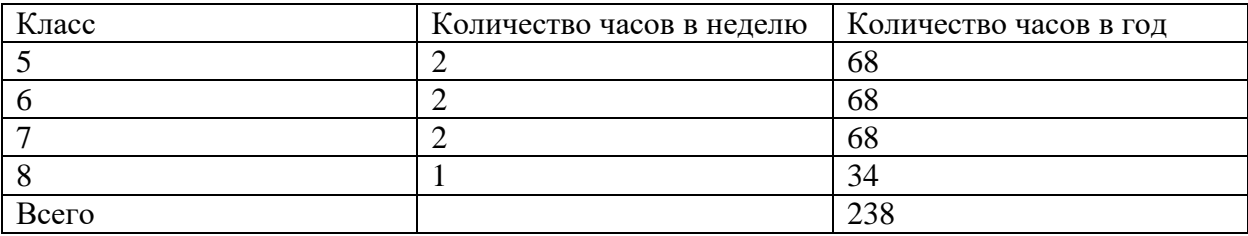

# **СОДЕРЖАНИЕ ОБУЧЕНИЯ ИНВАРИАНТНЫЕ МОДУЛИ**

### **Модуль «Производство и технологии» 6 КЛАСС**

Производственно-технологические задачи и способы их решения.

Модели и моделирование. Виды машин и механизмов. Моделирование технических устройств. Кинематические схемы.

Конструирование изделий. Конструкторская документация. Конструирование и производство техники. Усовершенствование конструкции. Основы изобретательской и рационализаторской деятельности.

Технологические задачи, решаемые в процессе производства и создания изделий. Соблюдение технологии и качество изделия (продукции).

Информационные технологии. Перспективные технологии.

# **Модуль «Технологии обработки материалов и пищевых продуктов»**

## **6 КЛАСС**

Технологии обработки конструкционных материалов.

Получение и использование металлов человеком. Рациональное использование, сбор и переработка вторичного сырья. Общие сведения о видах металлов и сплавах. Тонколистовой металл и проволока.

Народные промыслы по обработке металла.

Способы обработки тонколистового металла.

Слесарный верстак. Инструменты для разметки, правки, резания тонколистового металла.

Операции (основные): правка, разметка, резание, гибка тонколистового металла.

Профессии, связанные с производством и обработкой металлов.

Индивидуальный творческий (учебный) проект «Изделие из металла».

Выполнение проектного изделия по технологической карте.

Потребительские и технические требования к качеству готового изделия.

Оценка качества проектного изделия из тонколистового металла.

Технологии обработки пищевых продуктов.

Молоко и молочные продукты в питании. Пищевая ценность молока и молочных продуктов. Технологии приготовления блюд из молока и молочных продуктов.

Определение качества молочных продуктов, правила хранения продуктов.

Виды теста. Технологии приготовления разных видов теста (тесто для вареников, песочное тесто, бисквитное тесто, дрожжевое тесто).

Профессии, связанные с пищевым производством.

Групповой проект по теме «Технологии обработки пищевых продуктов».

Технологии обработки текстильных материалов.

Современные текстильные материалы, получение и свойства.

Сравнение свойств тканей, выбор ткани с учётом эксплуатации изделия.

Одежда, виды одежды. Мода и стиль.

Индивидуальный творческий (учебный) проект «Изделие из текстильных материалов».

Чертёж выкроек проектного швейного изделия (например, укладка для инструментов, сумка, рюкзак; изделие в технике лоскутной пластики).

Выполнение технологических операций по раскрою и пошиву проектного изделия, отделке изделия.

Оценка качества изготовления проектного швейного изделия.

Технологии обработки конструкционных материалов.

Обработка древесины. Технологии механической обработки конструкционных материалов. Технологии отделки изделий из древесины.

Обработка металлов. Технологии обработки металлов. Конструкционная сталь. Токарно-винторезный станок. Изделия из металлопроката. Резьба и резьбовые соединения. Нарезание резьбы. Соединение металлических деталей клеем. Отделка деталей.

Пластмасса и другие современные материалы: свойства, получение и использование.

Индивидуальный творческий (учебный) проект «Изделие из конструкционных и поделочных материалов».

Технологии обработки пищевых продуктов.

Рыба, морепродукты в питании человека. Пищевая ценность рыбы и морепродуктов. Виды промысловых рыб. Охлаждённая, мороженая рыба. Механическая обработка рыбы. Показатели свежести рыбы. Кулинарная разделка рыбы. Виды тепловой обработки рыбы. Требования к качеству рыбных блюд. Рыбные консервы.

Мясо животных, мясо птицы в питании человека. Пищевая ценность мяса. Механическая обработка мяса животных (говядина, свинина, баранина), обработка мяса птицы. Показатели свежести мяса. Виды тепловой обработки мяса.

Блюда национальной кухни из мяса, рыбы.

Групповой проект по теме «Технологии обработки пищевых продуктов».

#### **Модуль «Робототехника»**

### **6 КЛАСС**

Мобильная робототехника. Организация перемещения робототехнических устройств.

Транспортные роботы. Назначение, особенности.

Знакомство с контроллером, моторами, датчиками.

Сборка мобильного робота.

Принципы программирования мобильных роботов.

Изучение интерфейса визуального языка программирования, основные инструменты и команды программирования роботов.

Учебный проект по робототехнике.

# **Модуль «Компьютерная графика. Черчение»**

# **6 КЛАСС**

Создание проектной документации.

Основы выполнения чертежей с использованием чертёжных инструментов и приспособлений.

Стандарты оформления.

Понятие о графическом редакторе, компьютерной графике.

Инструменты графического редактора. Создание эскиза в графическом редакторе.

Инструменты для создания и редактирования текста в графическом редакторе.

Создание печатной продукции в графическом редакторе.

# **ПЛАНИРУЕМЫЕ РЕЗУЛЬТАТЫ ОСВОЕНИЯ ПРОГРАММЫ ПО ТЕХНОЛОГИИ НА УРОВНЕ ОСНОВНОГО ОБЩЕГО ОБРАЗОВАНИЯ**

# **ЛИЧНОСТНЫЕ РЕЗУЛЬТАТЫ**

В соответствии с ФГОС в ходе изучения предмета «Технология» учащимися предполагается достижение совокупности основных личностных, метапредметных и предметных результатов.

### **Патриотическое воспитание**:

проявление интереса к истории и современному состоянию российской науки и технологии;

ценностное отношение к достижениям российских инженеров и учёных.

### **Гражданское и духовно-нравственное воспитание**:

готовность к активному участию в обсуждении общественно значимых и этических проблем, связанных с современными технологиями, в особенности технологиями четвёртой промышленной революции;

осознание важности морально-этических принципов в деятельности, связанной с реализацией технологий;

освоение социальных норм и правил поведения, роли и формы социальной жизни в группах и сообществах, включая взрослые и социальные сообщества.

#### **Эстетическое воспитание**:

восприятие эстетических качеств предметов труда;

умение создавать эстетически значимые изделия из различных материалов;

понимание ценности отечественного и мирового искусства, народных традиций и народного творчества в декоративноприкладном искусстве;

осознание роли художественной культуры как средства коммуникации и самовыражения в современном обществе.

### **Ценности научного познания и практической деятельности**:

осознание ценности науки как фундамента технологий;

развитие интереса к исследовательской деятельности, реализации на практике достижений науки.

## **Формирование культуры здоровья и эмоционального благополучия**:

осознание ценности безопасного образа жизни в современном технологическом мире, важности правил безопасной работы с инструментами;

умение распознавать информационные угрозы и осуществлять защиту личности от этих угроз.

#### **Трудовое воспитание**:

уважение к труду, трудящимся, результатам труда (своего и других людей);

ориентация на трудовую деятельность, получение профессии, личностное самовыражение в продуктивном, нравственно достойном труде в российском обществе;

готовность к активному участию в решении возникающих практических трудовых дел, задач технологической и социальной направленности, способность инициировать, планировать и самостоятельно выполнять такого рода деятельность;

умение ориентироваться в мире современных профессий;

умение осознанно выбирать индивидуальную траекторию развития с учётом личных и общественных интересов, потребностей;

ориентация на достижение выдающихся результатов в профессиональной деятельности.

#### **Экологическое воспитание**:

воспитание бережного отношения к окружающей среде, понимание необходимости соблюдения баланса между природой и техносферой;

осознание пределов преобразовательной деятельности человека.

## **МЕТАПРЕДМЕТНЫЕ РЕЗУЛЬТАТЫ**

Освоение содержания предмета «Технология» в основной школе способствует достижению метапредметных результатов, в том числе:

#### **Овладение универсальными познавательными учебными действиями**

#### **Базовые логические действия:**

- выявлять и характеризовать существенные признаки природных и рукотворных объектов;

- устанавливать существенный признак классификации, основание для обобщения и сравнения;

- выявлять закономерности и противоречия в рассматриваемых фактах, данных и наблюдениях, относящихся к внешнему миру;

- выявлять причинно-следственные связи при изучении природных явлений и процессов, а также процессов, происходящих в техносфере;

- самостоятельно выбирать способ решения поставленной задачи, используя для этого необходимые материалы, инструменты и технологии.

#### **Базовые исследовательские действия**:

- использовать вопросы как исследовательский инструмент познания;

- формировать запросы к информационной системе с целью получения необходимой информации;
- оценивать полноту, достоверность и актуальность полученной информации;
- опытным путём изучать свойства различных материалов;

- овладевать навыками измерения величин с помощью измерительных инструментов, оценивать погрешность измерения, уметь осуществлять арифметические действия с приближёнными величинами;

- строить и оценивать модели объектов, явлений и процессов;

- уметь создавать, применять и преобразовывать знаки и символы, модели и схемы для решения учебных и познавательных задач;
- уметь оценивать правильность выполнения учебной задачи, собственные возможности её решения;
- прогнозировать поведение технической системы, в том числе с учётом синергетических эффектов.

#### **Работа с информацией**:

- выбирать форму представления информации в зависимости от поставленной задачи;
- понимать различие между данными, информацией и знаниями;
- владеть начальными навыками работы с «большими данными»;
- владеть технологией трансформации данных в информацию, информации в знания.

### **Овладение универсальными учебными регулятивными действиями**

## **Самоорганизация:**

- уметь самостоятельно определять цели и планировать пути их достижения, в том числе альтернативные, осознанно выбирать наиболее эффективные способы решения учебных и познавательных задач;

- уметь соотносить свои действия с планируемыми результатами, осуществлять контроль своей деятельности в процессе достижения результата, определять способы действий в рамках предложенных условий и требований, корректировать свои действия в соответствии с изменяющейся ситуацией;

- делать выбор и брать ответственность за решение.

# **Самоконтроль (рефлексия):**

- давать адекватную оценку ситуации и предлагать план её изменения;
- объяснять причины достижения (недостижения) результатов преобразовательной деятельности;
- вносить необходимые коррективы в деятельность по решению задачи или по осуществлению проекта;
- -оценивать соответствие результата цели и условиям и при необходимости корректировать цель и процесс её достижения.

# **Умения принятия себя и других:**

- признавать своё право на ошибку при решении задач или при реализации проекта, такое же право другого на подобные ошибки.

# **Овладение универсальными коммуникативными учебными действиями**

# **Общение:**

- в ходе обсуждения учебного материала, планирования и осуществления учебного проекта;
- в рамках публичного представления результатов проектной деятельности;
- в ходе совместного решения задачи с использованием облачных сервисов;
- в ходе общения с представителями других культур, в частности в социальных сетях.

## **Совместная деятельность:**

-понимать и использовать преимущества командной работы при реализации учебного проекта;

-понимать необходимость выработки знаково-символических средств как необходимого условия успешной проектной деятельности;

-уметь адекватно интерпретировать высказывания собеседника – участника совместной деятельности;

-владеть навыками отстаивания своей точки зрения, используя при этом законы логики;

-уметь распознавать некорректную аргументацию.

# **ПРЕДМЕТНЫЕ РЕЗУЛЬТАТЫ**

Для всех модулей обязательные предметные результаты:

организовывать рабочее место в соответствии с изучаемой технологией;

соблюдать правила безопасного использования ручных и электрифицированных инструментов и оборудования;

грамотно и осознанно выполнять технологические операции в соответствии с изучаемой технологией.

# **6 КЛАСС**

Модуль «Производство и технологии»

- называть и характеризовать машины и механизмы;

- конструировать, оценивать и использовать модели в познавательной и практической деятельности;

- разрабатывать несложную технологическую, конструкторскую документацию для выполнения творческих проектных задач;

- решать простые изобретательские, конструкторские и технологические задачи в процессе изготовления изделий из различных материалов;

- предлагать варианты усовершенствования конструкций;

- характеризовать предметы труда в различных видах материального производства;

- характеризовать виды современных технологий и определять перспективы их развития.

Модуль «Технологии обработки материалов и пищевых продуктов»

- характеризовать свойства конструкционных материалов;

- называть народные промыслы по обработке металла;

- называть и характеризовать виды металлов и их сплавов;

- исследовать, анализировать и сравнивать свойства металлов и их сплавов;

- классифицировать и характеризовать инструменты, приспособления и технологическое оборудование;

- знать и называть пищевую ценность молока и молочных продуктов; определять качество молочных продуктов, называть правила хранения продуктов;

- называть и выполнять технологии приготовления блюд из молока и молочных продуктов;

- называть виды теста, технологии приготовления разных видов теста;

- называть национальные блюда из разных видов теста;

- называть виды одежды, характеризовать стили одежды;
- характеризовать современные текстильные материалы, их получение и свойства;
- выбирать текстильные материалы для изделий с учѐтом их свойств;

- самостоятельно выполнять чертѐж выкроек швейного изделия; соблюдать последовательность технологических операций по раскрою, пошиву и отделке изделия;

- выполнять учебные проекты, соблюдая этапы и технологии изготовления проектных изделий.

Модуль «Робототехника»

- называть виды транспортных роботов, описывать их назначение;
- конструировать мобильного робота по схеме; усовершенствовать конструкцию;
- программировать мобильного робота;
- управлять мобильными роботами в компьютерно-управляемых средах;
- называть и характеризовать датчики, использованные при проектировании мобильного робота;
- уметь осуществлять робототехнические проекты;

- презентовать изделие.

Модуль «Компьютерная графика. Черчение»

- знать и выполнять основные правила выполнения чертежей с использованием чертѐжных инструментов;
- знать и использовать для выполнения чертежей инструменты графического редактора;
- понимать смысл условных графических обозначений, создавать с их помощью графические тексты;
- создавать тексты, рисунки в графическом редакторе

Распределение часов по модулям.

Вариант 1 (базовый) для 5-6-7 классов, вариант 3 (инвариантные модули «Растениеводство» и «Животноводство») для 8 класса

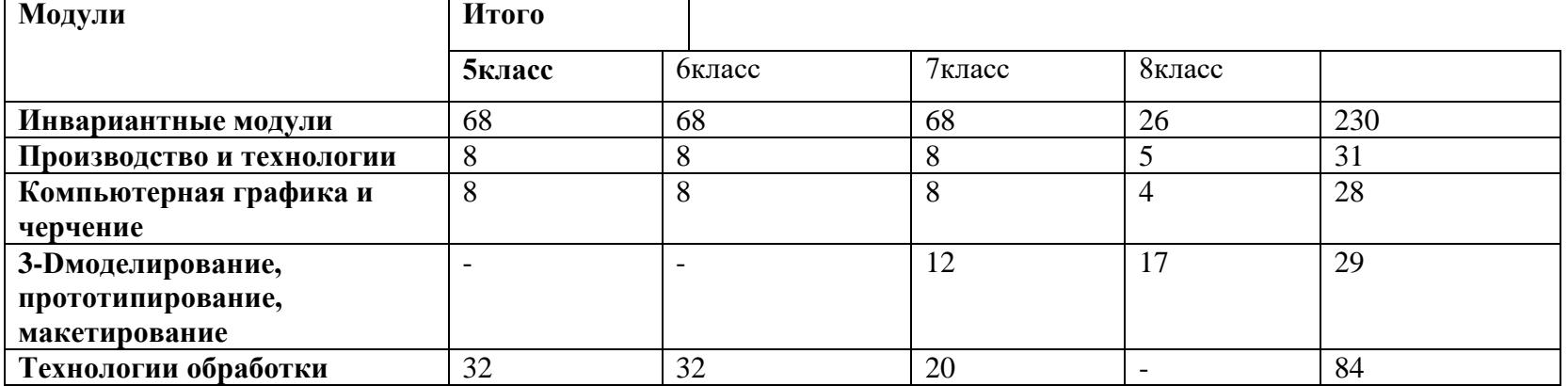

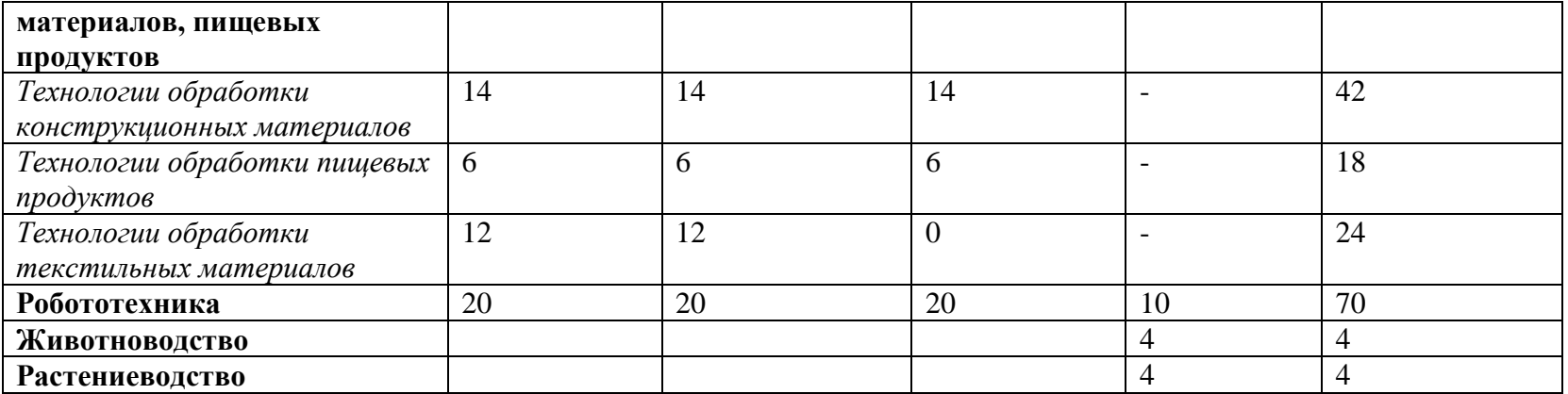

# **ТЕМАТИЧЕСКОЕ ПЛАНИРОВАНИЕ**

**6 КЛАСС** 

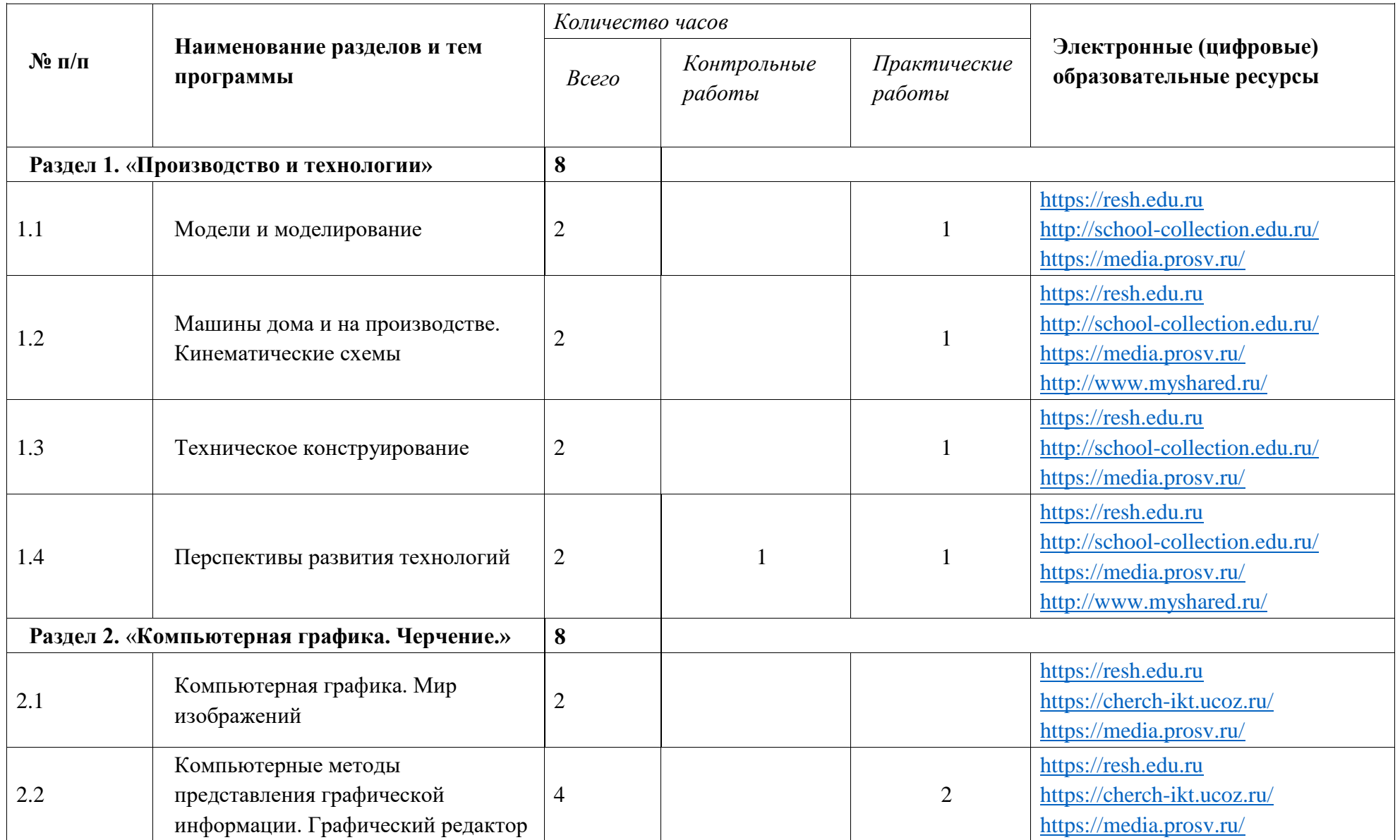

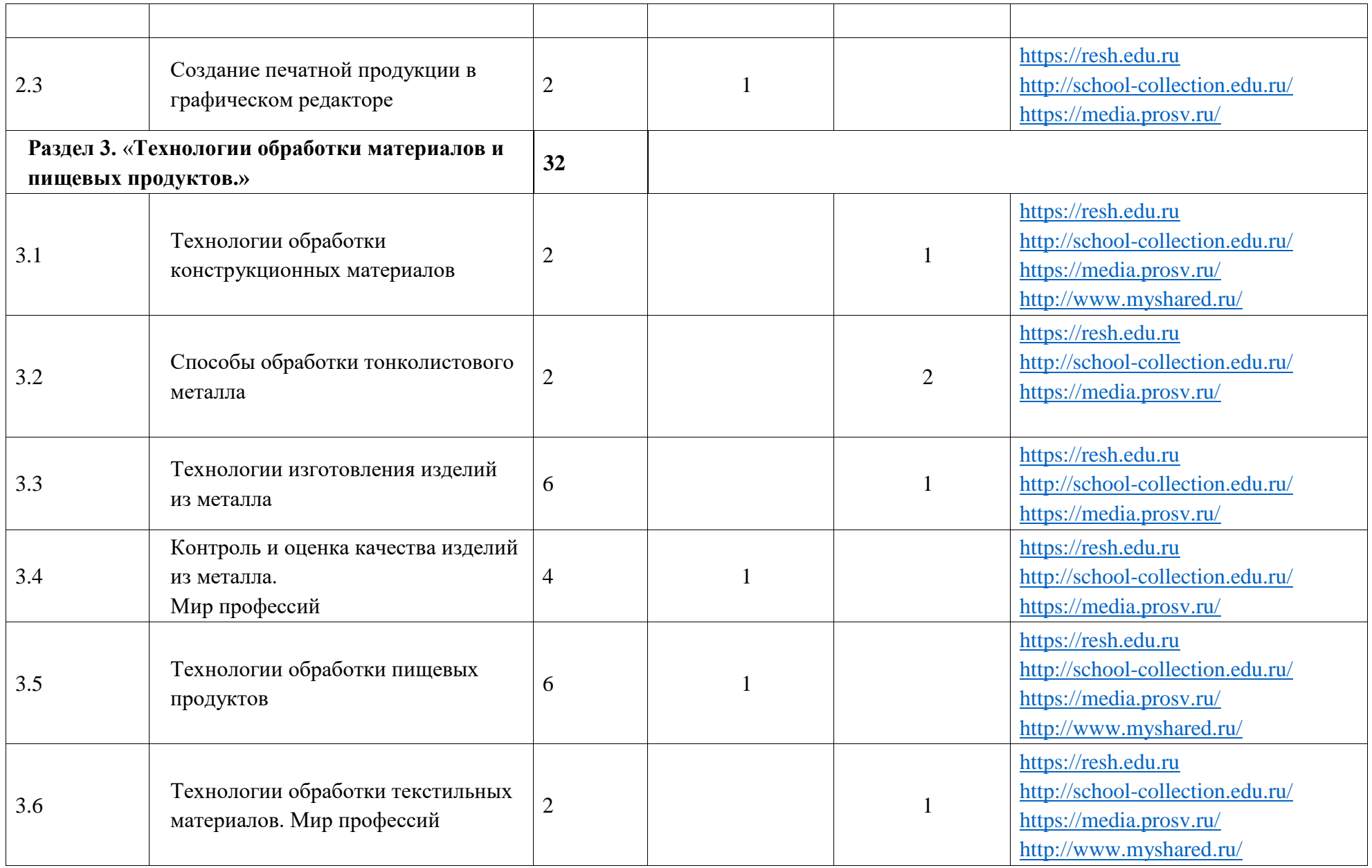

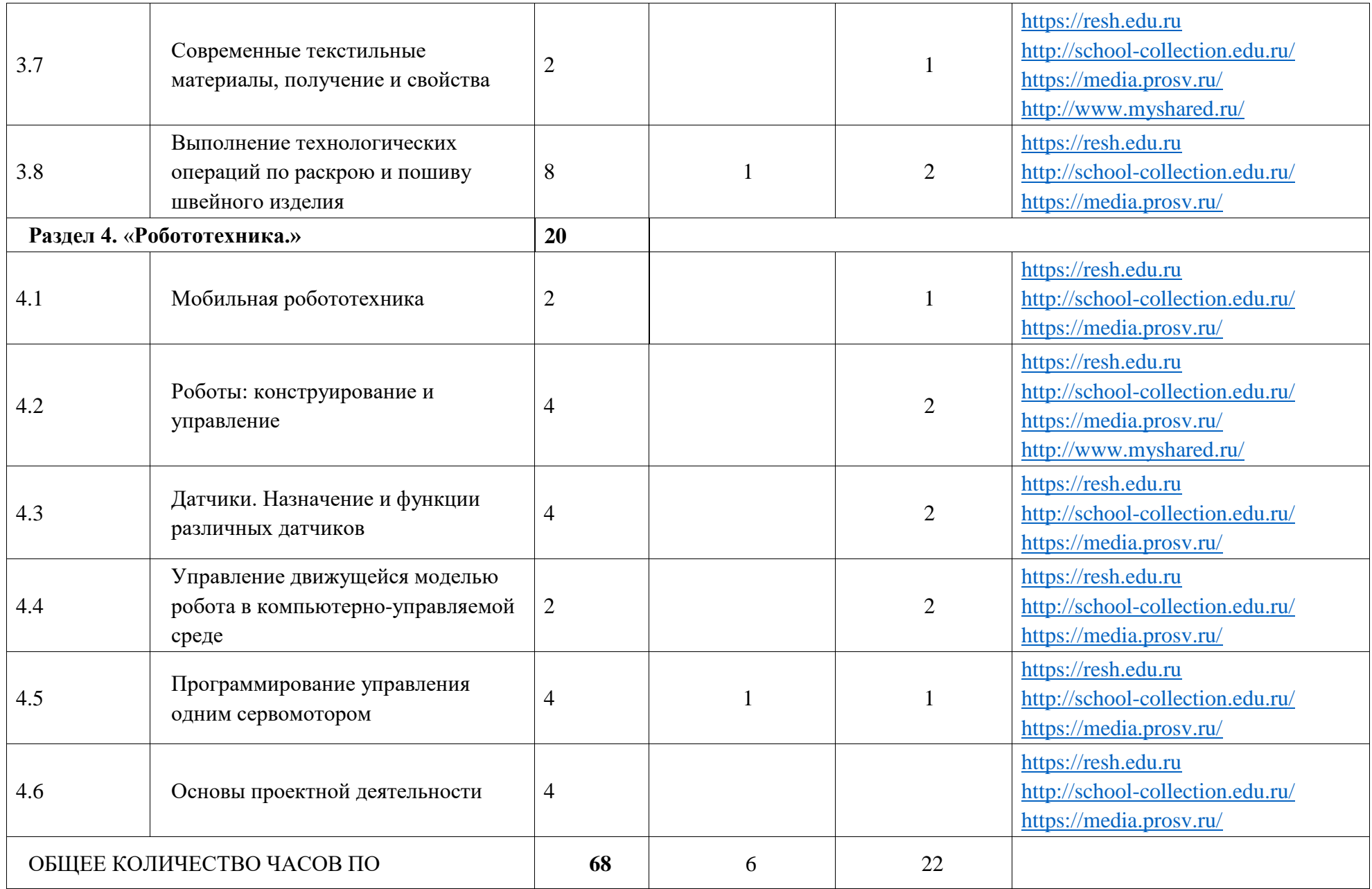

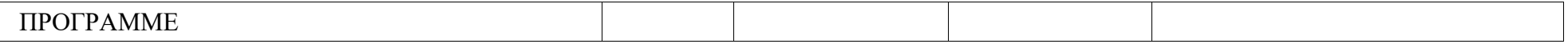

# **ПОУРОЧНОЕ ПЛАНИРОВАНИЕ**

**6 КЛАСС** 

 $\overline{\phantom{a}}$ 

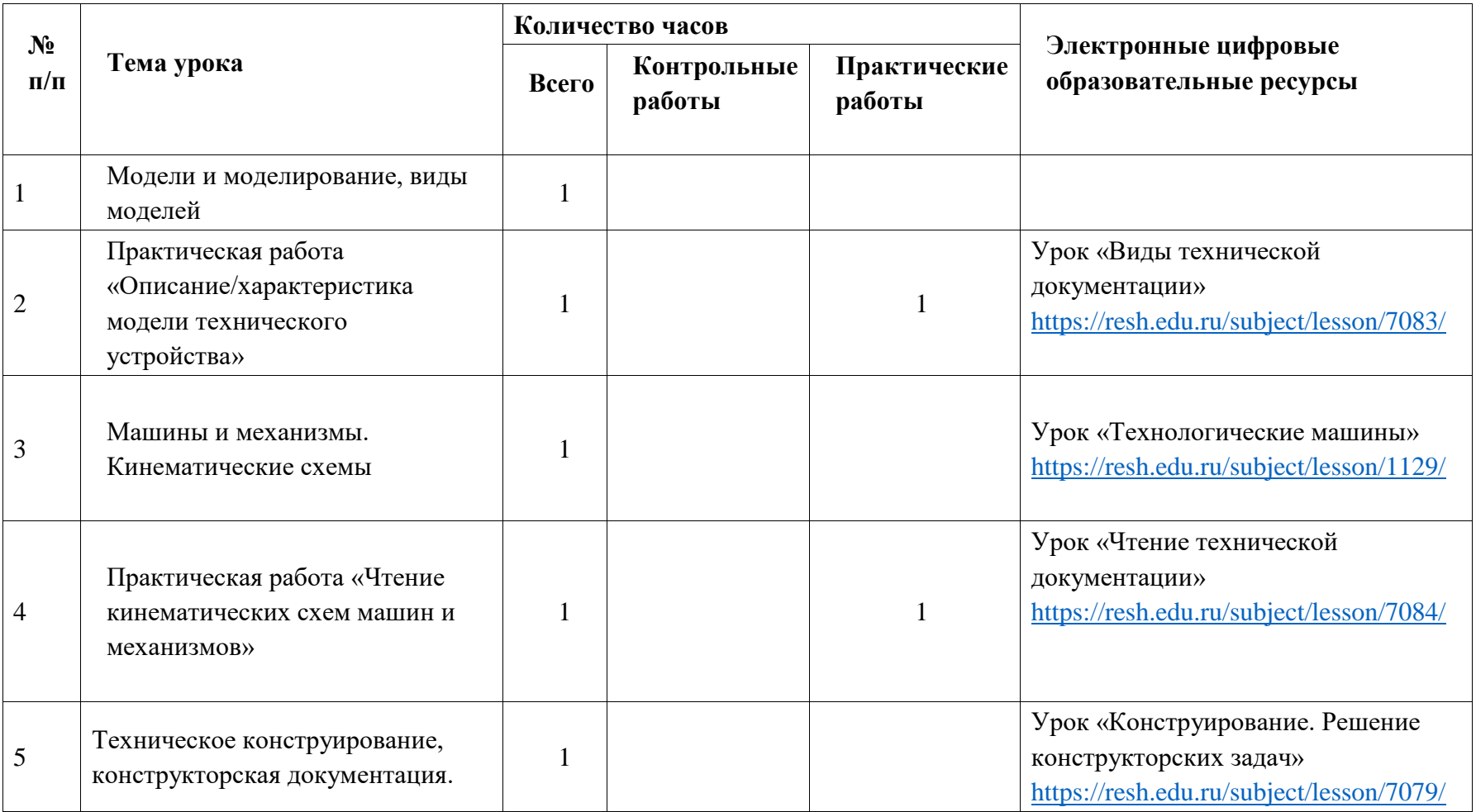

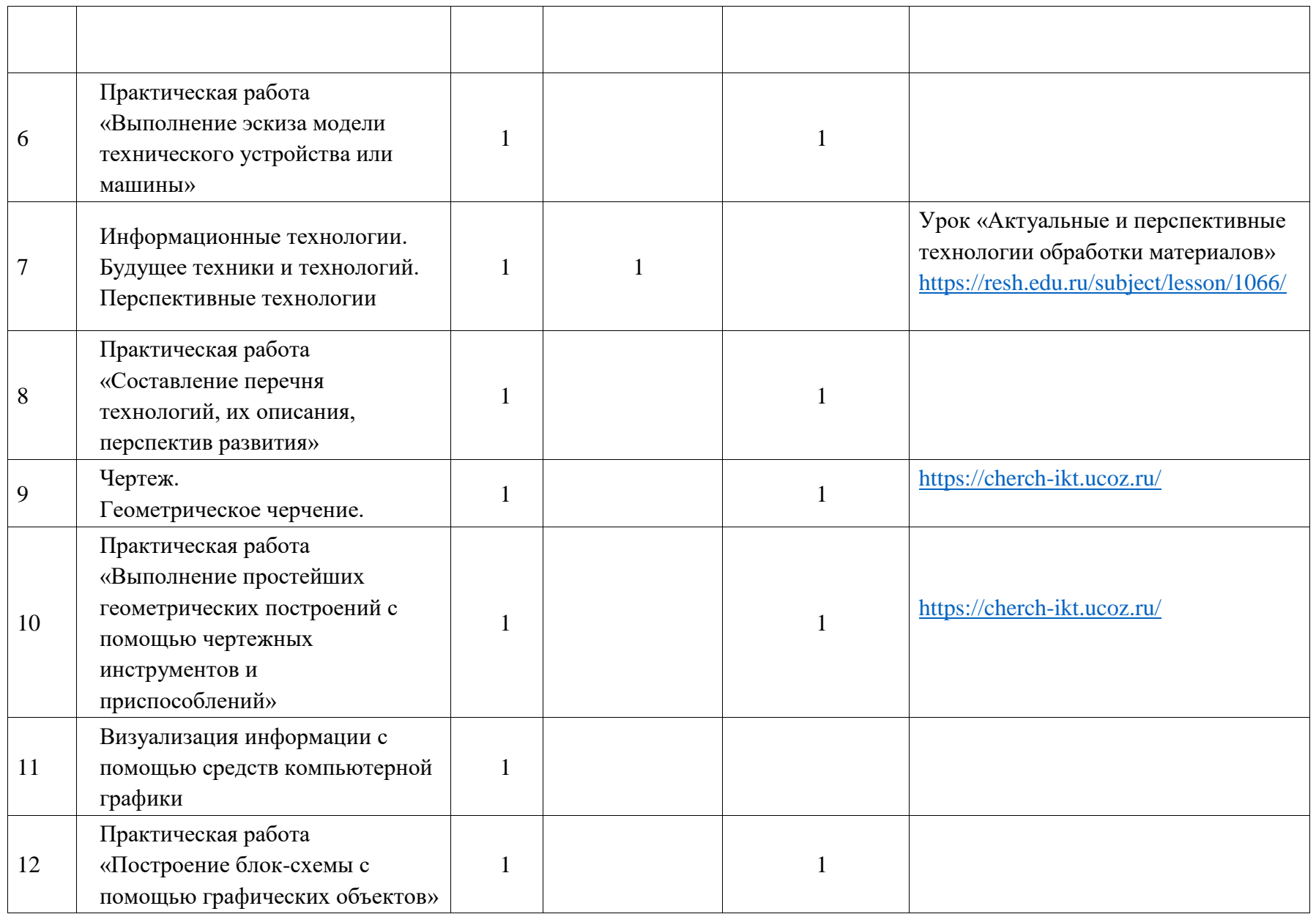

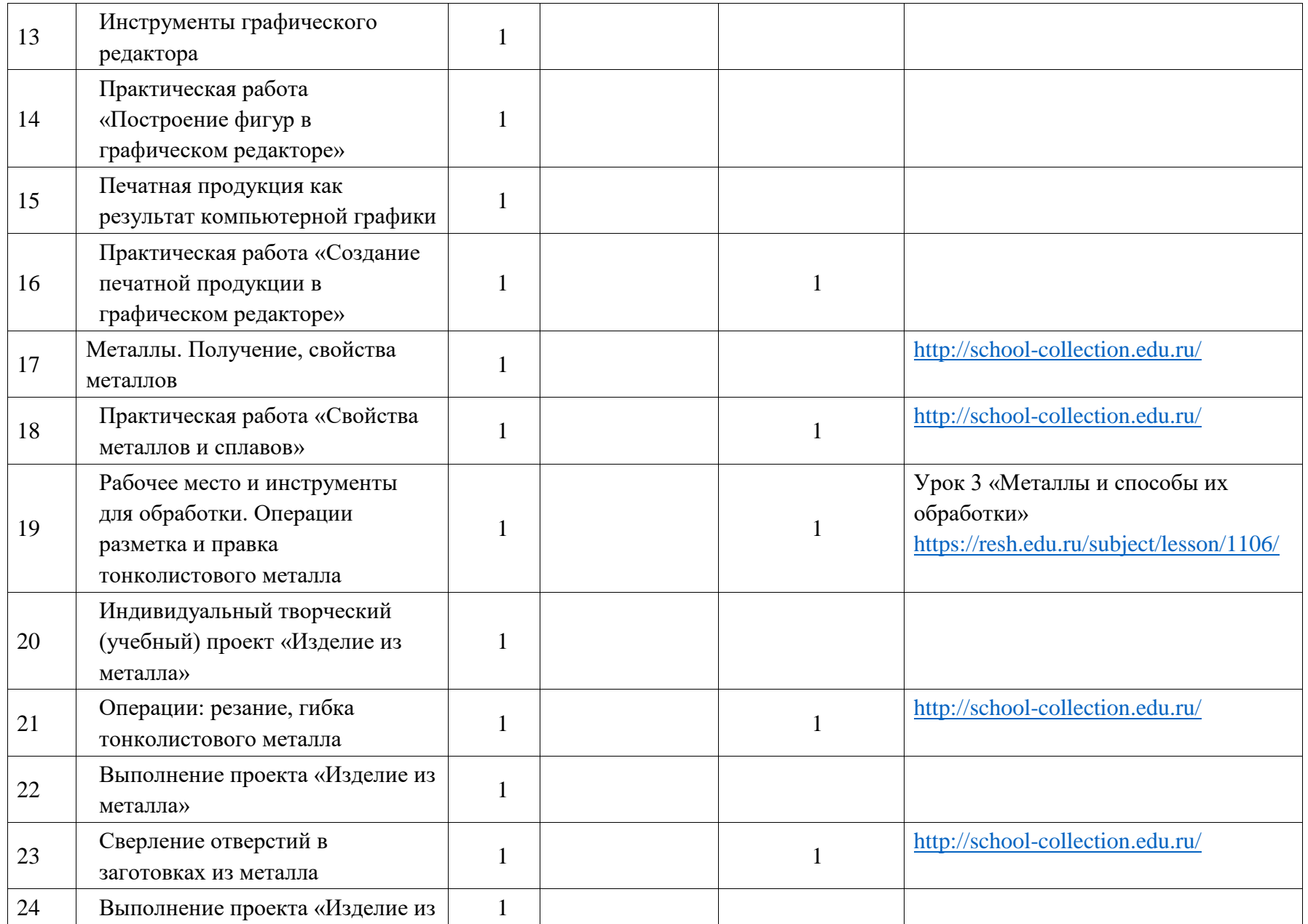

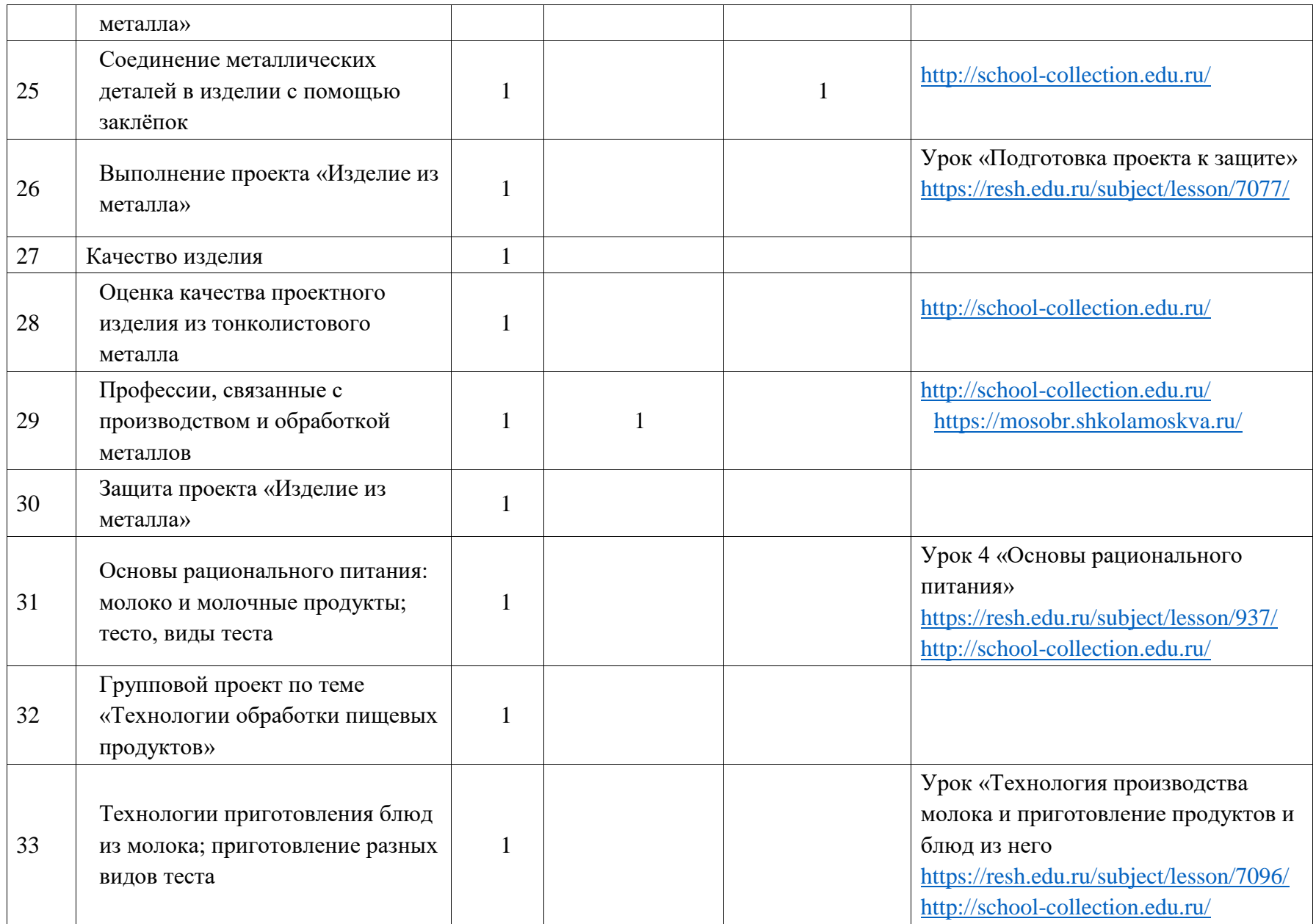

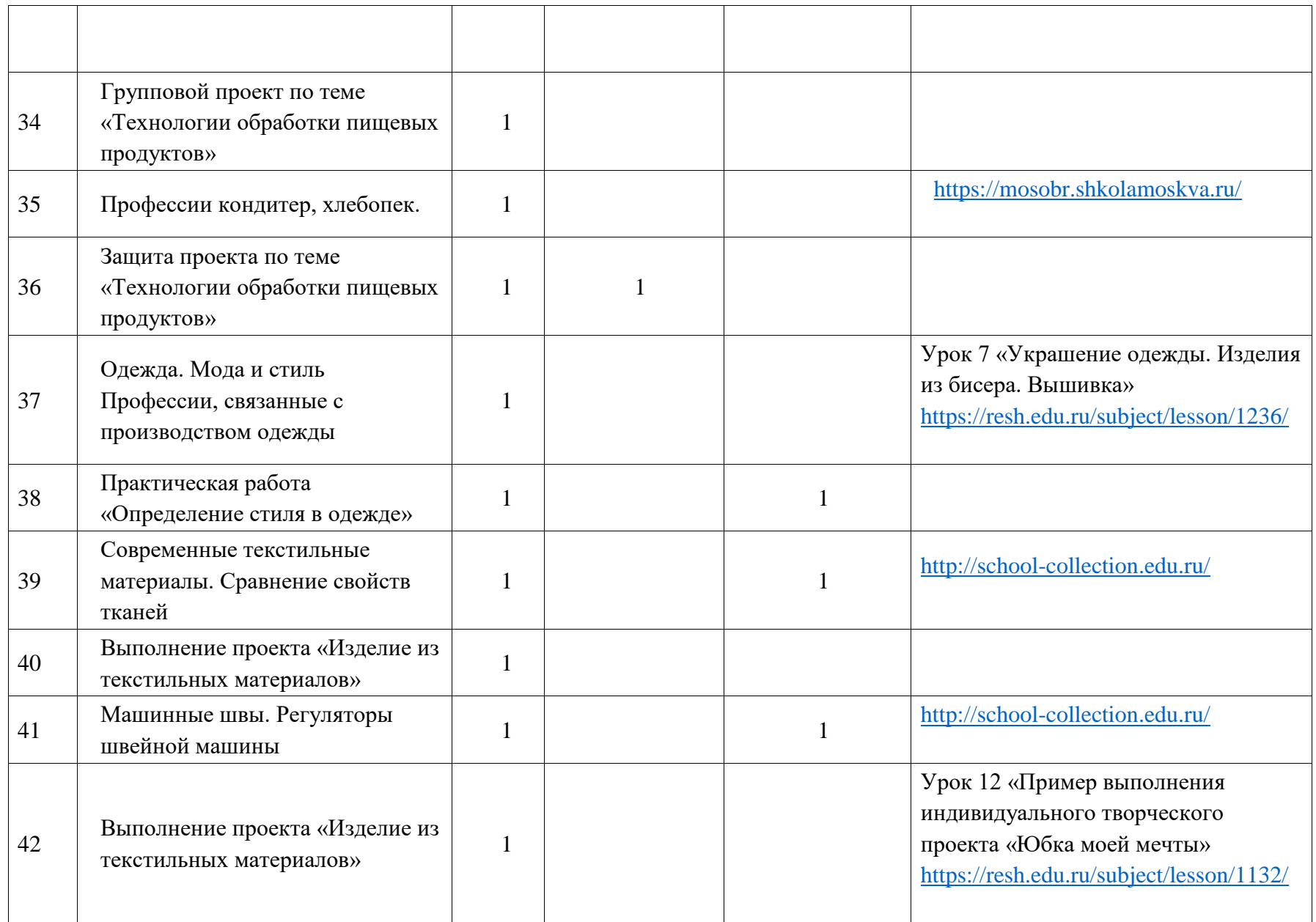

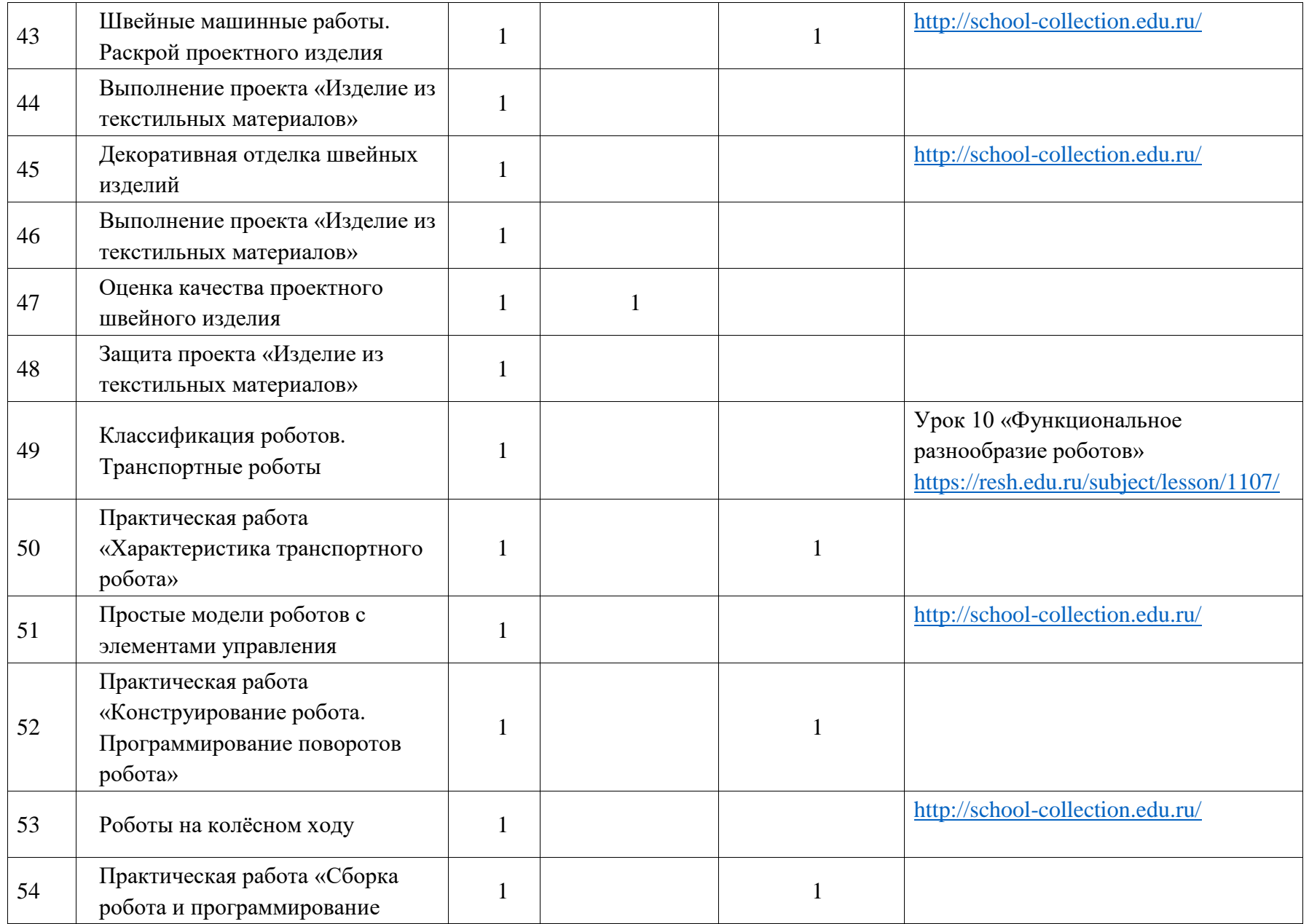

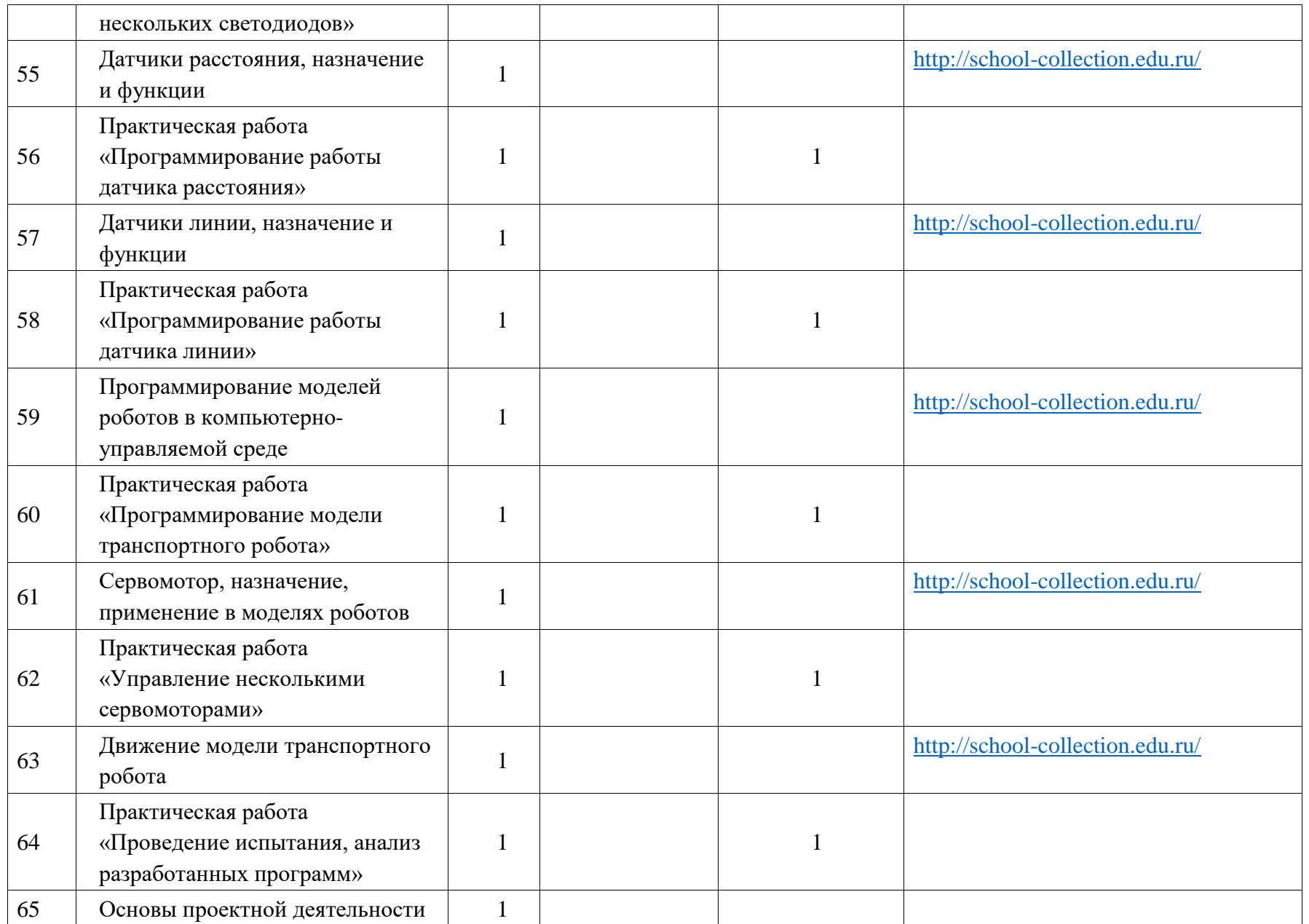

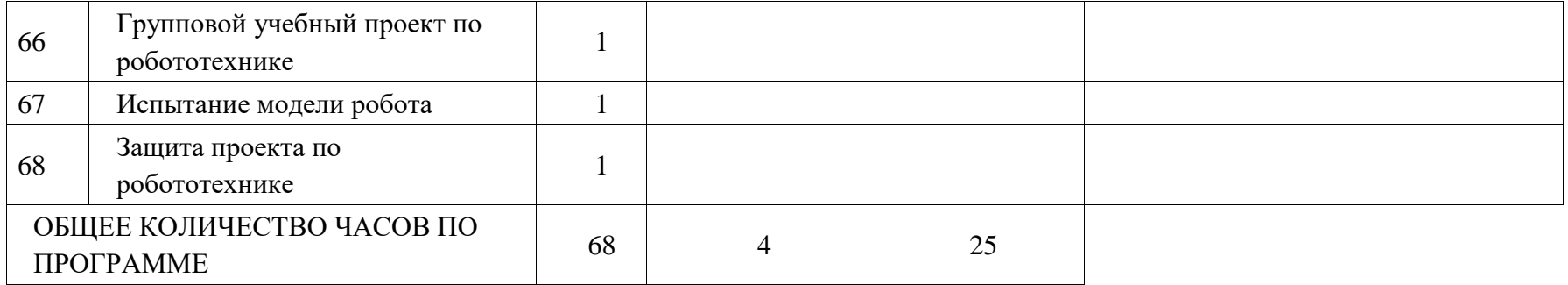

#### **Пакет оценочных материалов и критерии оценивания по предмету**

Контрольные измерительные материалы

Выбор указанных ниже типов и примеров контрольных измерительных материалов обусловлен педагогической и методической целесообразностью, с учётом предметных особенностей курса «Технология» в 6 классе.

Предложенные типы и примеры заданий:

-ориентируют учителя в диапазоне контрольных измерительных материалов по курсу, помогают разнообразить задания тренировочного, контрольного и дополнительного модулей, как интерактивного видео-урока, так и традиционного урока в рамках классно-урочной системы;

-учитывают возможности усвоения материала, с точки зрения его дифференциации для различных категорий обучающихся, разного уровня изучения предмета, возрастных особенностей школьников, а также мотивационного и психоэмоционального компонентов уроков;

-позволяют отрабатывать навыки, закреплять полученные знания и контролировать результаты обучения.

Контрольный модуль (работа в пределах 5-8минут) включает контрольные задания для самостоятельной работы по уроку (не менее 3 типов в составе не менее 3 заданий с оценкой результатов). Каждое задание должно иметь не менее 2 вариантов, при повторном прохождении учащимся контрольного модуля вариант задания должен меняться.

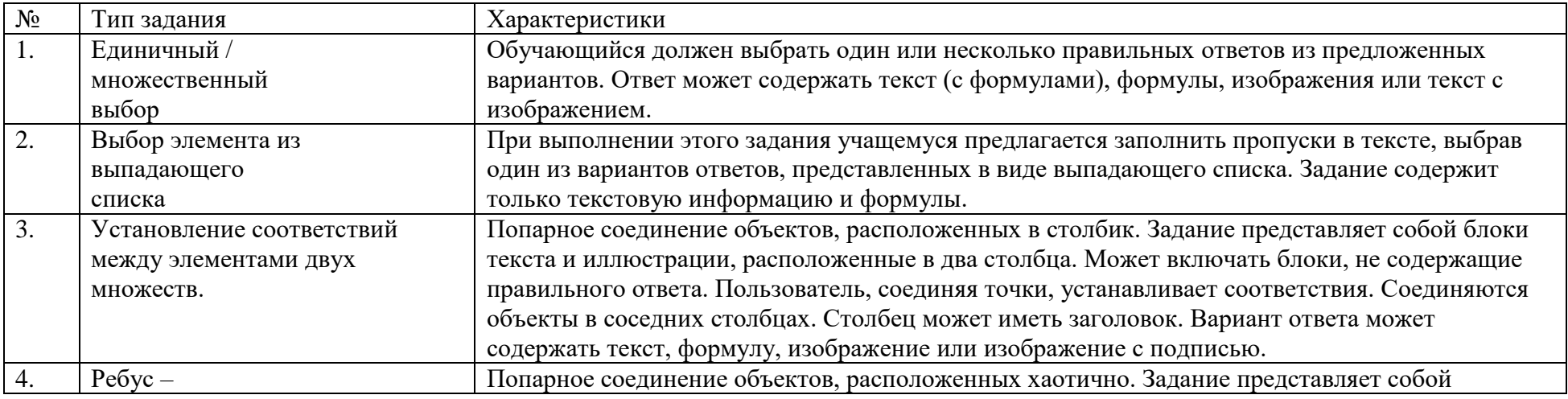

Типы тренажеров и контрольных заданий.

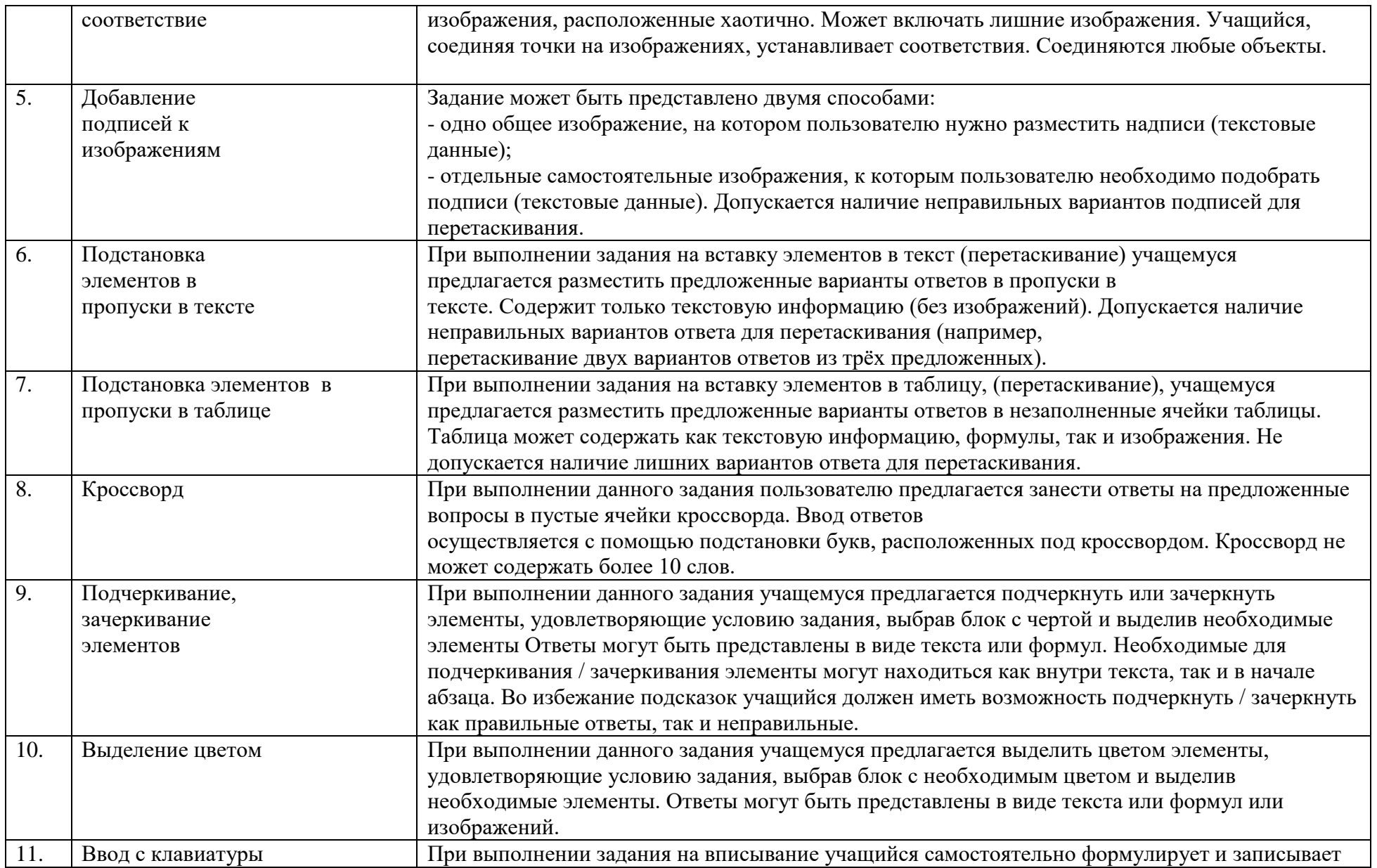

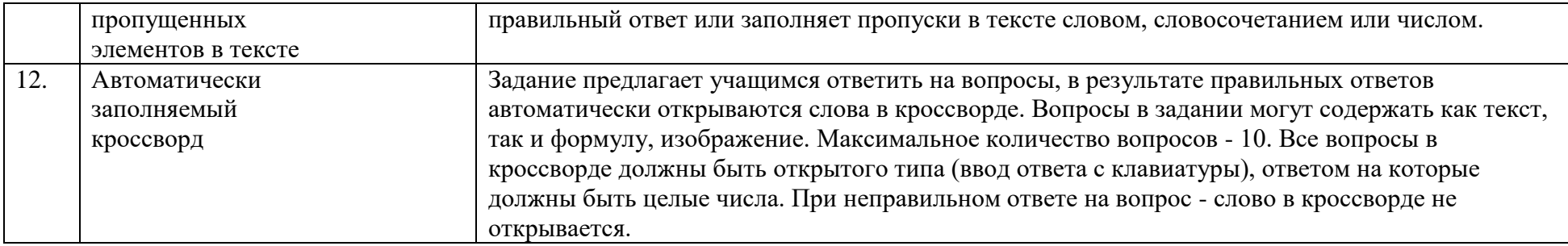

### **Система оценивания результатов обучения по предмету «Технология»**

Оценка учащихся проводится на основе следующих критериев:

1) уровень знания учащимися теоретических вопросов технологии и их умения применять эти знания в практической работе;

2) знание инструментов, приспособлений, механизмов, машин и другого оборудования, умение подготовить их к работе;

3) степень овладения приёмами выполнения технологических операций;

4) продолжительность выполнения работы в целом или её части;

5) знание и выполнение требований безопасности труда, производственной санитарии и гигиены при выполнении работы;

6) умение пользоваться при выполнении технологии письменными и графическими документами, правильно составлять простейшие из них;

7) умение правильно организовать рабочее место и поддерживать порядок на нём при выполнении задания; бережное отношение к инструментам; экономное расходование материалов;

8) степень самостоятельности при организации и выполнении технологии (планирование технологического процесса и процесса труда, самоконтроль и др.) и проявление элементов творчества;

9) качество выполненной работы в целом (точность и чистота отделки изделия; возможность использования его по назначению и т. п.). Выставляя на том или ином занятии по технологии оценки учащимся, учитель должен руководствоваться если не всеми, то хотя бы частью указанных выше критериев и обязательно познакомить с ними учащихся. Выбор критериев определяется содержанием занятия, его целью, этапом обучения, опытом учителя и другими факторами. При необходимости учитель может установить и дополнительные критерии оценки, заранее предупредив об этом учащихся. Это может касаться, в частности, проектной деятельности.

Типовые примерные рекомендации по нормам оценки учащихся по технологии составлены на основе обобщения опыта многих учителей технологии.

Оценка «5» выставляется, если учащийся с достаточной полнотой знает изученный материал; опирается в ответе на естественно-научные знания и обнаруживает ясное понимание учебного теоретического материала; умеет творчески применить полученные знания в

практической работе, лабораторной и созидательной проектной работе, в частности при проведении лабораторного эксперимента или опыта; достаточно быстро и правильно выполняет практические работы; умеет подготовить рабочее место, средства труда и правильно пользоваться ими в работе с соблюдением правил безопасности труда, производственной санитарии и личной гигиены; умеет объяснить естественно-научные основы выполняемой работы; активно участвует в проведении опытов и наблюдений и систематически ведёт записи в рабочей тетради, дневнике по опытнической работе.

Оценка «4» ставится, если учащийся даёт ответы и выполняет практическую работу, по полноте удовлетворяющие требованиям для балла «5», но допускает незначительные ошибки в изложении теоретического материала или выполнении практической работы, которые, однако, сам исправляет после замечаний учителя.

Оценка «3» ставится, если учащийся обнаруживает знание и понимание лишь основного учебного материала; в основном правильно, но недостаточно быстро выполняет лабораторные и производственные практические работы, допуская лишь некоторые погрешности, и пользуется средствами труда в основном правильно; может объяснить естественно-научные основы выполняемой работы по наводящим вопросам учителя; принимает участие в проведении опытов и наблюдений, но недостаточно аккуратно ведёт записи.

Оценка «2» ставится, если учащийся обнаруживает незнание и непонимание большей части учебного материала; не умеет выполнять практические работы и объяснять их значение и естественно-научные основы; нарушает правила безопасности труда; не принимает участия в проведении опытов и наблюдений, не выполняет установленных требований к учебным и учебно-производственным заданиям.

# **УЧЕБНО-МЕТОДИЧЕСКОЕ ОБЕСПЕЧЕНИЕ ОБРАЗОВАТЕЛЬНОГО ПРОЦЕССА ОБЯЗАТЕЛЬНЫЕ УЧЕБНЫЕ МАТЕРИАЛЫ ДЛЯ УЧЕНИКА**

Российская электронная школа: Тематические курсы, видео-уроки, задания для самопроверки, каталог музеев, дидактические и методические материалы по урокам «Технология» - содержание курса 1-6классы<https://resh.edu.ru/subject/8/6/>

5.Телеканал МосОбрТВ – первое познавательное телевидение, где школьное расписание и уроки представлены в режиме прямого эфира. Выпуски и сюжеты по учебному предмету «Технология»<https://mosobr.shkolamoskva.ru/tv-program>

6. Профориентационный портал «Билет в будущее» Видео-уроки для средней и старшей школы, тестирование и погружение в различные специальности и направления подготовки на базе школьного образования.

Цифровые образовательные ресурсы о технологии для учащихся 5-7 классов<http://cortechnology.ru/>

# **МЕТОДИЧЕСКИЕ МАТЕРИАЛЫ ДЛЯ УЧИТЕЛЯ**

Методическое пособие:<https://rosuchebnik.ru/material/organizatsiya-proektnoy-deyatelnosti-v-tekhnologicheskom-obrazovanii-sh/>

Рабочая программа:<https://catalog.prosv.ru/attachment/36d9984058a5756a6033d3211cc2f14fecd00630.pdf>

Методическое пособие:<https://catalog.prosv.ru/attachment/d70afd37-f160-11e3-91da-0050569c7d18.pdf>

<https://rosuchebnik.ru/material/tekhnologiya-5-9-klassy-rabochaya-programma/>

# Цифровые образовательные ресурсы

1.Корпорация «Российский учебник», он-лайн-платформа LECTA/Учебники, методические рекомендации и материалы, вебинары. Возможность получить бесплатный доступ к ЭФУ по учебному предмету «Технология»<https://lecta.rosuchebnik.ru/>

2. Издательство «Просвещение» - учебники, специальные тренажеры для отработки и закрепления полученных знаний, учебники «Технология» и методические пособия авторов издательства «Просвещение», «Вентана Граф», «Дрофа», «Бином».

3.Единая коллекция цифровых образовательных ресурсов; Наборы цифровых ресурсов к учебникам, программные средства для организации учебного процесса; поурочные планирования, методические материалы и рекомендации, инновационные учебные материалы, инструменты учебной деятельности; электронные издания «Инновационный учебный материал «Технология» 5-9классы.

# <http://school-collection.edu.ru/catalog/search/?text>

4. Российская электронная школа: Тематические курсы, видео-уроки, задания для самопроверки, каталог музеев, дидактические и методические материалы по урокам «Технология» - содержание курса 1-6классы<https://resh.edu.ru/subject/8/6/>

5.Телеканал МосОбрТВ – первое познавательное телевидение, где школьное расписание и уроки представлены в режиме прямого эфира. Выпуски и сюжеты по учебному предмету «Технология»<https://mosobr.shkolamoskva.ru/tv-program>

6. Профориентационный портал «Билет в будущее» Видео-уроки для средней и старшей школы, тестирование и погружение в различные специальности и направления подготовки на базе школьного образования.

Цифровые образовательные ресурсы о технологии для учащихся 5-7 классов<http://cortechnology.ru/>

# **ЦИФРОВЫЕ ОБРАЗОВАТЕЛЬНЫЕ РЕСУРСЫ И РЕСУРСЫ СЕТИ ИНТЕРНЕ**

<https://cherch-ikt.ucoz.ru/> [https://resh.edu.ru](https://resh.edu.ru/) <http://school-collection.edu.ru/> <https://media.prosv.ru/> <http://www.myshared.ru/>